### **Personal Renamer Crack Latest**

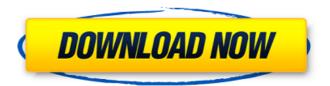

Personal Renamer Crack + Free [2022-Latest]

You can use This Software to easily Rename multiple files or folders using the different built-in options such as: Case Sensitive Renaming multiple files or folders using the built-in

options. Allowed characters: A-Z 0-9 SPACE Prefix Suffix Number Special characters Preserve Upper/lower case ..1.1.1..1. 1.1..1.1.1.1.1.1.1.1.1.1.1.1 1.1.1.1.1.1.1.1.1.1.1.1.1.1 .1..1.1.1.1.1 More Info

Windows 10 Thumbnail Viewer lets you preview thumbnails of JPG, JPEG and PNG files without actually opening them. It can be an important utility for those with slow Internet connections, since it lets you quickly access images

without waiting for them to be fully downloaded. Personal Renamer Crack For Windows Pro is a software based on windows API to rename multiple files or folders using the different built-in options such as: Case Sensitive

Renaming multiple files or folders using the built-in options. Allowed characters: A-Z 0-9 SPACE Prefix Suffix Number Special characters Preserve Upper/lower case ..1.1.1..1. 1.1..1.1.1.1.1.1.1.1.1.1.1.1.1 ..1.1.1..1..1..1..1..1..1...

Personal Renamer Activation Key Free Download PC/Windows [2022]

Personal Renamer is a powerful and useful tool for renaming files and folders, based on various criteria. It features a handy file

explorer, extensive options, customizable GUI and easyto-use interface. Short Review: Personal Renamer is a very extensive and feature-rich tool for renaming files and folders. The software is very easy to use, but it lacks an advanced

settings panel. If you're looking for a tool designed for advanced users, Personal Renamer is a worthy choice. System Requirements: Windows 10, Windows 8, Windows 7, Windows Vista Delphi Strings with Tstrings: Registry Strings Networking

Binding to COM **Incremental Search TStrings** is a type used to hold String objects which have been allocated. Tstrings are class instances that are instantiated automatically from String objects. Tstrings are pretty well

documented. A Tstring class is instantiated from a type TStringList and has at least 6 properties that can be accessed. These properties are: Pos Size Count First Last CountOf(parameter\_obj) Tstrings are introduced in

the TStringList class. Each instance of a Tstring represents a string in a TStringList. A TstringList object is a collection of Tstrings. An inherited property of TstringList is a property called Items. Each time a TstringList object is

created, it automatically allocates a TstringList of Tstrings from the same TstringList property. The procedure NewInstance allocates a new instance of TstringList. You can allocate TstringList objects using the New operator like

this: The TstringList property requires a TString parameter to create the TstringList. You can allocate new TstringList objects by using the New operator. In the previous section we explained string and binary data. In this

section, we will go over the advantages and disadvantages of binary data. We'll also explain how you can store binary data to and from files. Software development Binary data is the data that are stored in the 0s and 1s, for example,

the language of computer is binary. Binary data are also referred to as "data in bits", where "bit" is short for Binary digit (it is the smallest unit of data). Binary data can be classified into two categories: "Integers": Integers are

# 09e8f5149f

**Personal Renamer With Key** 

Program features: Take into account a wide range of criteria for renaming files. View file properties, attributes, timestamps and last modification date. Test Renaming and go back to

default settings. View possible errors and run simulations. View possible errors and run simulations. Support for multiprocessing. Question: I downloaded the My Video Converter Platinum from the software center. I cannot load the

software because it says that "an error ocurred when installing the software" it goes to the first step "downloading the installation package" now when it says "preparing for install" it says "retrieving update information" and

then it gets to the installing the software but it says "an error occurred when installing the software" and I can't load the software. Please help! Answer: The message "an error occurred when installing the software" suggests that you

have a corrupted ISO file. Please re-download the software from the official website and try to install it again. Question: How to upload video files on yojimbo messenger? Answer: 1) Download Yojimbo for PC (or Mac) 2)

In the app, click on the gear symbol in the top left corner, and then select "Account" 3) Now, in the Account tab, you'll need to sign in with your Microsoft Account details 4) Once signed in, you should then see your accounts section.

Click on the "Import contacts" dropdown and then select "Import Android contacts" 5) Then simply click on "OK" to add your contacts Dear Sir/Ma, I can convert any video format in all of my blu ray players, PS, XBOX and any other

devices. I will gift this to you for free What is the information you need to give me? Thank you. Answer: If you want to convert the format of the video without quality loss, you'd better use the tool VideoConverter Ultimate. It

can convert any video format without quality loss. Question: How to open computer time? Answer: 1, Get the application 2, Click in it and select the computer. Question: How to download photo on smartphone or tablet?

Answer: There is no charge on the Google Photos. But there are some ways to download photos on your device. Firstly, use Google Photos. It is just

What's New in the Personal Renamer?

### Personal Renamer is a

utility you can use to rename files in Windows Explorer by taking into account a wide range of criteria. It allows you to customize the renaming process, perform some quick fixes and make basic changes. What's new in

version 6.5: \* Added support for the key. \* Numerous improvements and fixes. Rename Files -Classic Description: Rename Files - Classic is an independent utility that allows you to search and rename files on your local

computer and its network. Faster and more accurate search results The program features a text field that enables you to quickly find the file and rename it. You can search for similar files and filter results by date, file size, date last modified

or the number of last accesses. A file filter allows you to customize the search in accordance with your needs. For example, if you want to renumber all files with some part of your own name, you can specify a regular expression as a

filter. The software doesn't support wildcards and you must use alternatives that can match any part of a file name. Comprehensive metadata The program enables you to view a variety of metadata about the file, such as the file

name, size, date of creation and last modification, as well as the read-only, hidden, system and compression attributes. You can also copy the metadata to the clipboard. Customize the renaming experience You can add a prefix or

suffix to the file's name, convert the case, add a timestamp and use consecutive numbers or letters. You can also set the number of digits that the file name will be incremented by. View possible errors and run tests In case of errors or

other issues, the program shows the cause of the problem and lets you view the corresponding information. You can also simulate renaming by previewing the new file's name. What's new in version 1.3.1: \* Fixed a bug with the

key. \* The program now supports Windows 10. Organize Your Files - Data Backup - 2011/2012 Description: Organize Your Files - Data Backup is an application designed to help with the backup of data. It does this by providing you

with a full and local backup. Import/Export from other applications The program imports files from the CD-ROM drive, USB port, memory cards or other removable mass storage devices, including ISO files. Importing files from

#### **System Requirements For Personal Renamer:**

MINIMUM: OS: Windows XP, Windows Vista, Windows 7 Processor: Intel® Pentium® IV or equivalent Memory: 128 MB RAM Graphics: Minimum 512 MB

DirectX® 9.0-compatible hardware Hard Disk: 500 MB available space RECOMMENDED: Processor: Intel® CoreTM 2 Duo or equivalent Memory: 256 MB RAM Graphics: Minimum 2 GB DirectX 9-compatible hardware

## Hard Disk:

## Related links:

https://allthingsblingmiami.com/?p=24312

https://hanna-kash.ru/?p=4506

http://www.giffa.ru/financereal-estate/portable-mtexplorer-crack-activation-key-3264bit/

https://mykingdomtoken.com/upload/files/2022/06/sLllQ1IepoQXPzv7dHhm 08 5560c1d94e856377

5d843fe90832d1ee\_file.pdf

https://nuvocasa.com/sherpa-crack-with-registration-code-free-latest-2022/

https://ourlittlelab.com/tipard-dvd-to-dpg-converter-crack-activation-for-windows/

http://dottoriitaliani.it/ultime-notizie/alimentazione/handy-concrete-estimator-winmac-march-2022/

https://ictlife.vn/upload/files/2022/06/TPyPS6gzjQfrarv9YTsT\_08\_5560c1d94e8563775d843fe90832\_d1ee\_file.pdf

https://newsafrica.world/2022/06/fx-synergy-1-03-094-license-code-keygen-updated-2022/

http://sourceshop.org/?p=1829

https://wilsonvillecommunitysharing.org/csecurity-crack-free-download-latest-2022/

https://lexcliq.com/wp-

content/uploads/2022/06/Catch\_A\_Falling\_Star\_Screensaver\_Crack\_\_\_3264bit.pdf

https://www.colourwarehouse.com/wp-content/uploads/2022/06/GcIde.pdf

 $\underline{https://printeleven.com/wp\text{-}content/uploads/2022/06/trejam.pdf}$ 

https://zurisdream.com/wp-content/uploads/2022/06/Binary Signature Status.pdf

https://idenjewelry.com/wp-content/uploads/elledaya.pdf

http://mysquare.in/?p=9858

http://officinabio.it/?p=12001

 $\frac{https://freedom-matters.net/upload/files/2022/06/51DtWam9KJuDFzxjHWEH\_08\_5560c1d94e85637}{75d843fe90832d1ee\_file.pdf}$